**Easy Database Полная версия Free Registration Code Скачать бесплатно без регистрации X64 Latest**

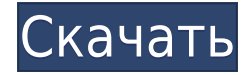

#### **Easy Database Free For Windows**

Easy Database Cracked 2022 Latest Version предоставляет очень простой интерфейс с очень небольшим количеством инструкций. Это приложение загрузит файл default.SDF, указанный вами во время запуска. Файл .SDF будет файлом, который вы поместите в Program Files (вам не будет предложено указать файл) под именем «по умолчанию». Файл default.sdf этого приложения называется «Default.sdf», который вы найдете в «Program Files» в разделе «default.sdf». После выбора базы данных слева появится список имен таблиц. Когда имя таблицы выбрано, имя таблицы отображается справа. Эта программа автоматически создаст новую таблицу на основе того, что находится слева. Эта программа проста в использовании. С левой стороны вы можете поместить что угодно: таблицы, базы данных, столбцы, строки, метки столбцов, метки строк и т. д. Вы можете выбрать список столов с левой стороны с помощью клавиатуры. Выберите таблицу в левой части приложения, и вы получите диалоговое окно, позволяющее добавить имя к таблице и тип данных, которые она содержит. Easy Database позволяет изменять содержимое таблицы (строки и столбцы), перетаскивая строки и столбцы в таблицу, что аналогично Microsoft Access. Вы также можете быстро создать запрос, выбрав таблицы, которые вы хотите включить, с левой стороны, нажав кнопку «Создать запрос» вверху, а затем в появившемся конструкторе запросов вы можете добавить, удалить, изменить или заменить запрос. Easy Database позволяет вам сохранять вашу работу в вашей базе данных и позволяет вам вызывать ее, когда вы хотите. Вы можете сохранить содержимое вашей таблицы, имена столбцов, имена строк и т. д. в файл .SDF (текст), куда вы можете легко загрузить базу данных, выбрав ее из Program Files. Это похоже на Microsoft Access. Это приложение работает с базами данных Microsoft Access, но должно работать с любой базой данных, кроме формата базы данных Access SQLite. Основные характеристики: \* Возможность чтения/записи файлов .sdf \* Создавайте таблицы и представления для сортировки данных \* Создание, обновление и удаление данных \* Сохранение таблиц в файл .sdf \* Программа поставляется с 3 различными базами данных по умолчанию (файлы .sdf) \* Создание базы данных из интерфейса на основе запросов, а не записей \* Создавать новые таблицы \* Перетаскивайте строки, столбцы, метки столбцов и метки строк \* Копировать таблицу, столбцы и метки \*

# **Easy Database Crack + Free [Mac/Win] [April-2022]**

Позволяет пользователям проектировать и изменять базы данных с помощью простого визуального интерфейса. В Easy Database есть построитель таблиц, который дает пользователям визуальный подход к построению таблиц базы данных и взаимосвязей между полями. Вы можете создать базу данных с нуля и добавить в нее таблицы и поля. Вы также можете создавать отдельные таблицы, представления и поля, и в этом случае окно предварительного просмотра покажет вам мгновенный предварительный просмотр вашей таблицы, даже если вы выберете сложное имя таблицы. Easy Database — это приложение для управления и проектирования баз данных, разработанное, чтобы помочь вам быстро создавать, редактировать и запрашивать базы данных. Это расширенная версия надстройки для Office Entourage. Он включает в себя все функции версии по умолчанию, а также некоторые важные

улучшения, такие как: \* Поллержка перетаскивания (переташите вложение электронной почты в редактор, чтобы вставить его, или перетащите документ MailMerge из источника данных в редактор, чтобы применить поле MailMerge) \* Возможность изменения размера шрифта на отдельных блоках (например, изменить размер шрифта для всей таблицы данных) Присоединяйтесь к международному сообществу поддержки SharePoint 3.0. Посетите сайт TSUG, чтобы быть в курсе последних новостей и обновлений. Мы приглашаем вас присоединиться к форуму TSUG, где вы можете оставлять комментарии и читать о том, как сделать ваше приложение Microsoft SharePoint еще более мощным! Доступ к базе данных подключаемого модуля Excel/электронной таблицы, теперь поддерживаемый бесплатным онлайн, простым в использовании, кросс-браузерным, генератором кода JQuery, CSS и Javascript, представляет собой профессиональный инструмент, написанный на C # и .Net. который позволяет разработчикам легко управлять, извлекать, передавать и объединять файлы XLS и XLSX в базу данных MS SQL Server, Access, MySQL, MSSQL, MySQL и DB2. EZ Backup программа для резервного копирования данных. Он использует включенный исходный код и базу данных SQLite, поэтому легко создавать резервные копии ваших документов и баз данных. Он также включает в себя несколько других полезных инструментов, таких как сканер дисков. дисков и папок, а также менеджер буфера обмена. Вам нужен менеджер резервного копирования для ваших данных, чтобы потерять их все сразу? Копировать один и тот же файл данных или папку несколько раз не рекомендуется — вы потеряете свои данные. В Microsoft Word есть функция, предотвращающая копирование одного и того же файла, но она не идеальна. В диалоговом окне свойств данных для выбранного файла нет возможности выбрать пользователя, который последним редактировал файл, и свойства файла. Интерфейсный модуль от Blue Light предназначен для замены медленной панели задач Windows по умолчанию. 1eaed4ebc0

# **Easy Database Crack+ Torrent (Activation Code)**

Позволяет загружать базы данных из файла .SDF вместо файла .DBX. Вы можете выбирать между всеми встроенными таблицами (Default, DefaultUser, Users, Fields и Tables) или только теми, которые вы хотели бы иметь. Позволяет создавать более 1 таблицы на базу данных Позволяет создавать несколько баз данных Вы можете сохранить свои базы данных в файл .SDF для использования в будущем. Позволяет использовать стандартные кнопки для ускорения процесса Возможности полной версии Easy Database: Вы можете сохранить свои базы данных в файл .SDF для использования в будущем. Позволяет использовать стандартные кнопки для ускорения процесса Ограничения: Не могу создать дополнительную базу для каждого пользователя (понятно почему) Невозможно загрузить дополнительный файл .SDF для существующей базы данных (это было бы полезно) Невозможно создать новую базу данных, которая полностью пуста (я понимаю, почему) Простое резюме базы данных: Эта программа загружает базу данных по умолчанию при запуске с некоторыми встроенными базовыми таблицами. Вы можете выбрать загрузку другой базы данных из меню «Пуск», которые представляют собой файлы .SDF, такие как: Default.sdf Как только база данных выбрана (база данных по умолчанию или та, которую вы выбираете), слева появляется список имен таблиц. Когда вы выбираете таблицу из этого списка, ее содержимое отображается в таблице справа. Позволяет загружать базы данных из файла .SDF вместо файла .DBX. Вы можете выбирать между всеми встроенными таблицами (Default, DefaultUser, Users, Fields и Tables) или только теми, которые вы хотели бы иметь. Позволяет создавать более 1 таблицы на базу данных Позволяет создавать несколько баз данных Вы можете сохранить свои базы данных в файл .SDF для использования в будущем. Позволяет использовать стандартные кнопки для ускорения процесса Позволяет загружать базы данных из файла .SDF вместо файла .DBX. Вы можете выбирать между всеми встроенными таблицами (Default, DefaultUser, Users, Fields и Tables) или только теми, которые вы хотели бы иметь. Позволяет создавать более 1 таблицы на базу данных Позволяет создавать несколько баз данных Вы можете сохранить свои базы данных в файл .SDF для использования в будущем. Позволяет использовать стандартные кнопки для ускорения процесса Ограничения:

# **What's New in the Easy Database?**

Easy Database — бесплатная программа с простым интерфейсом, специально разработанная для людей, которые используют файлы .SDF для создания баз данных. Когда Easy Database запускается, он выбирает базу данных из стартового меню, которое содержит таблицы по умолчанию. Вы можете выбрать любую другую базу данных, которая вам нравится, в меню «Пуск». Особенности Easy Database: ■ Выберите загрузку баз данных из меню «Пуск». Выберите нужную базу данных, и все созданные в ней таблицы будут перечислены в таблице в правой части интерфейса. ■Прокрутите, чтобы просмотреть полное содержимое базы данных. ■Поиск файлов и каталогов. ■ Запускайте свои любимые программы DOS, Windows или другие программы. ■Преобразование файлов .SDF в файлы .CSV. ■ Сохраните все файлы. ■Отменить изменения в файлах. ■Просмотр содержимого файла .SDF. ■Просмотр свойств выбранного файла. ■ Редактировать файлы и каталоги. ■Удалить файлы и каталоги. ■Откройте файл

(например, текстовый файл или базу данных). ■Откройте каталог. ■Откройте папку. ■Открыть URL-адрес. ■ Показать скрытые файлы и каталоги. ■Создайте новый каталог. ■ Перемещение файлов и каталогов. ■Откройте файл или каталог, загруженный из Интернета. ■ Переименовывать файлы и каталоги. ■ Перемещение файлов или каталогов. ■Разбивать большие файлы. ■Объединить файлы. ■Zip-файлы. ■Удалить файлы. ■Просмотр даты/времени файлов/каталогов. ■ Просмотр размера файла файлов. ■Проверить, является ли файл каталогом или файлом. ■Проверить, скрыт ли файл (или нет). ■Проверить, является ли файл или каталог ZIP (или нет). ■Проверить, является ли файл или каталог сжатым файлом. ■Проверить, является ли файл или каталог архивом 7-Zip (или нет). ■Проверить, является ли файл или каталог архивом RAR (или нет). ■Выйти из программы. ■ Копировать файлы и каталоги. ■ Сохранение файлов и каталогов. ■Создайте новую папку. ■Удалить папку и ее содержимое. ■Отменить последние действия. ■Включить или отключить Internet Explorer, Google Chrome и другие браузеры. ■ Переименовать файл или папку в новое имя. ■Защитить файл или папку. ■Просмотр содержимого файла или папки. ■ Скопируйте содержимое

# **System Requirements:**

Windows ХР/Виста/Виндовс 7 Монитор 1024×768 Процессор Intel с тактовой частотой 1 ГГц 1 ГБ оперативной памяти 20 ГБ свободного места на диске Важные заметки: Прежде чем начать, обязательно прочитайте наше Лицензионное соглашение, которое вы принимаете, устанавливая DAZN. Вы также можете ознакомиться с нашим руководством по установке. Нравится DAZN на Facebook Нравится DAZN на FacebookКлинический спектр болезни Олье. Болезнь Олье — редкая доброкачественная скелетная дисплазия, характеризующаяся